Министерство науки и высшего образования Российской Федерации Федеральное государственное бюджетное образовательное учреждение высшего образования «Оренбургский государственный университет»

Кафедра геологии

П.В. Панкратьев, Н.В.Черных, А.П. Швырев

# **ЛАБОРАТОРНЫЕ РАБОТЫ ПО ДИСЦИПЛИНЕ «ПЕТРОГРАФИЯ» Часть 1**

**Методические указания**

Рекомендовано к изданию редакционно-издательским советом федерального государственного бюджетного образовательного учреждения высшего образования «Оренбургский государственный университет» для обучающихся по образовательной программе высшего образования по специальности 21.05.02 Прикладная геология

> Оренбург 2019

### УДК552(076.5) ББК26.31я 7  $\Pi$ 16

Рецензент – доцент, кандидат геолого-минералогических наук А.П. Бутолин

## **Панкратьев П.В**

П16 Лабораторные работы по дисциплине «Петрография» Часть 1 методические указания / П.В. Панкратьев, Н.В. Черных, А.П. Швырев; Оренбургский гос. ун-т. – Оренбург: ОГУ, 2019.

В методических указаниях изложены сведения, составляющие основу практической части курса «Петрография». Описаны устройство поляризационного микроскопа и методы определения оптических свойств минералов в поляризованном свете без анализатора и в скрещенных николях (в параллельном и сходящемся пучке света), даны рекомендации по диагностике минералов по кристаллооптическим характеристикам.

Приводятся описания минералов и горных пород, главных породообразующих и акцессорных минералов, классификация магматических и метаморфических горных пород и другие сведения полезные для аудиторной и самостоятельной работы студентов.

Методические указания для обучающихся по освоению дисциплины могут быть полезны для студентов направления подготовки 21.05.02 Прикладная геология всех форм обучения, преподавателям, осуществляющим ведение занятий по данной дисциплине.

> УДК552(076.5) ББК26.31я 7

 © Панкратьев П.В., Черных Н.В., Швырев А.П., 2019 © ОГУ, 2019

## **Содержание**

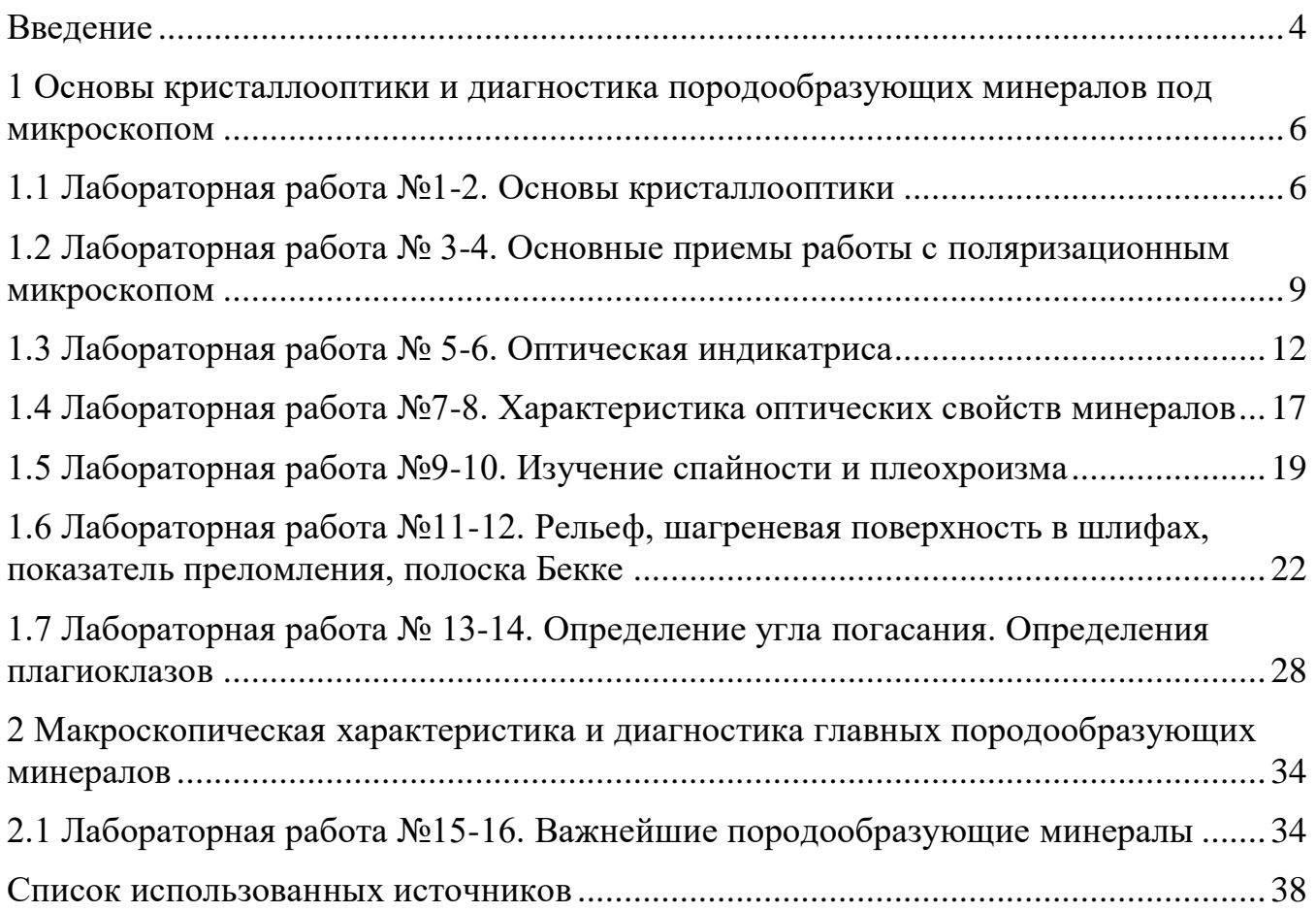

## **Введение**

<span id="page-3-0"></span>Данное методическое указание может использоваться при изучении курса «Петрография» читается на геолого-географическом факультете ОГУ для студентов специальности: 21.05.02 «Прикладная геология»

Студенты получают знания о магматических и метаморфических горных породах – их химическом и минеральном составе, структурных и текстурных особенностях. Излагается материал по кристаллооптике.

Основной целью лабораторных занятий является: обучение студентов методам работы с поляризационным микроскопом, макро- и микроскопическому исследованию горных пород и минералов. Рассматриваются методы и приемы исследования минералов в параллельных и скрещенных николях.

Особое внимание уделено принципам классификации магматических образований, рассмотрены состав и условия образования магматических пород, закономерности кристаллизации минералов из магмы.

Типы метаморфизма, формы залегания.

Для внеаудиторной и самостоятельной работы студентов предлагаются следующие интернет ресурсы общего доступа:

<http://www.vsegei.ru/ru/info/sprav/petro/polovinkina.pdf>

структуры и текстуры изверженных и метаморфических горных пород.

<http://mineralshop.ucoz.ru/publ/petrografija/2>

в разделе «о минералах»: свойства, типы, формы.

<http://wiki.web.ru/wiki/%D0%A8%D0%BB%D0%B8%D1%84-> сайт «Все о геологии»,

дана информация о минералах их свойствах, типах и формах.

[http://www.geokniga.org/bookfiles/geokniga-atlas-osnovnyh-tipov-magmaticheskih-](http://www.geokniga.org/bookfiles/geokniga-atlas-osnovnyh-tipov-magmaticheskih-porod.pdf)

[porod.pdf](http://www.geokniga.org/bookfiles/geokniga-atlas-osnovnyh-tipov-magmaticheskih-porod.pdf) - атлас магматических пород.

[http://www.toybytoy.com/collection/Pictures-of-thin-sections-of-minerals-and-rocks-De-](http://www.toybytoy.com/collection/Pictures-of-thin-sections-of-minerals-and-rocks-De-Agostini)[Agostini](http://www.toybytoy.com/collection/Pictures-of-thin-sections-of-minerals-and-rocks-De-Agostini) оптика минералов в шлифах.

**Петрография как наука о магматических и метаморфических горных пород**

#### **Основные сведения о магматических и метаморфических породах**

Горная порода представляет собой естественный минеральный агрегат определенного состава, текстуры, структуры и генезиса, слагающий геологическое тело. Она может состоять из минералов, обломков горных пород и окаменелой фауны, вулканического стекла и пирокластолитов – вулканического обломочного материала различного размера.

Все горные породы, слагающие земную кору, делятся на две группы: эндогенную (собственно магматические и метаморфические,) и экзогенную (осадочные породы).

**Магматическая порода.** Под магматическими породами понимаются естественные ассоциации либо минералов, либо минералов и вулканического стекла, либо одного вулканического стекла, образовавшиеся в результате кристаллизации или застывания магматических расплавов.

Магматические породы и сложенные ими тела образуются в результате подъема магмы из магматического очага, ее внедрения на различные уровни земной коры и медленного остывания в виде глубинного (интрузивного, плутонического) тела, либо излияния (извержения) магмы (лавы) на земную поверхность (на континентах или на дне водных бассейнов – озер, морей, океанов) и относительно быстрого остывания с образованием излившегося (эффузивного, вулканического) тела.

**Метаморфическая порода.** Данный тип пород образуется в результате метаморфизма (преобразования, превращения) каких-либо исходных горных пород – осадочных или магматических. Главными факторами метаморфизма (метаморфических процессов) являются температура (Т), давление (Р), и химическая активность растворов. Существенное значение имеет состав исходных (первоначальных, материнских) пород.

В результате метаморфического процесса происходит распад исходных минералов и образование других, более устойчивых к новой обстановке минеральных ассоциаций. Иначе говоря, происходит перекристаллизация (частичная или полная) исходных породообразующих минералов, что, естественно, сопровождается нарушением пространственных взаимоотношений минералов в горной породе и возникновением новых текстур и структур.

Практическое значение изучения эндогенных пород и сложенных ими тел заключается, прежде всего, в том, что с горными породами определенного состава и генезиса связаны месторождения полезных ископаемых, а в последнее время и сами горные породы все в большей степени становятся объектами практического использования.

Лабораторные работы по «Петрографии» не могут охватить все вопросы программы, но основные разделы, имеющие прямое отношение к будущей практической работе геолога, являются главными объектами самостоятельного исследования студента.

К таким разделам относятся:

1) основы кристаллооптики породообразующих минералов под микроскопом;

2) макроскопическая характеристика и диагностика главных породообразующих минералов.

## <span id="page-5-0"></span>**1 Основы кристаллооптики и диагностика породообразующих минералов под микроскопом**

### <span id="page-5-1"></span>**1.1 Лабораторная работа №1-2. Основы кристаллооптики**

### *План*

1. Обыкновенный и плоскополяризованный свет.

- 2. Плоскость поляризации.
- 3. Интерференция.
- 4. Обыкновенный луч.
- 5. Необыкновенный луч.
- 6. Двойное лучепреломление.
- 7. Изотропные и анизотропные минералы.

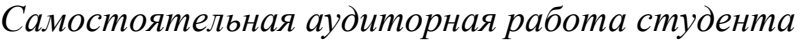

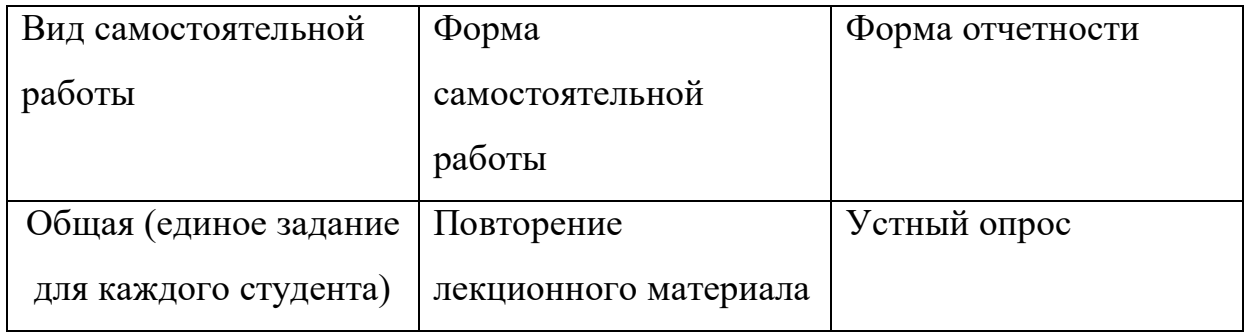

## *Вопросы для опроса*

- 1.Что такое поляризация света?
- 2.Что такое двойное лучепреломление?
- 3.Что означает частичное и полное поглощение света?
- 4 Что является плоскостью поляризации?
- 5. Что такое показатель преломления света?
- 6. Что такое интерференция световых волн?
- 7. Кокой луч называется обыкновенным?
- 8. Какой луч называется необыкновенным?

## *Краткая информация.*

**Обыкновенный и плоскополяризованный свет.** В обыкновенном луче световые колебания распространяются во всех направлениях, перпендикулярных к лучу, и скорость световых колебаний во всех направлениях одинакова. У плоскополяризованного луча колебания световых волн происходят только в одной плоскости, которая называется **плоскостью колебания.**

Плоскость, перпендикулярная к плоскости колебания, называется **плоскостью поляризации.**

**Понятие поляризации света.** Свет – это пучок частиц энергии фотонов. В данном курсе мы будем рассматривать свет только как электромагнитную волну. К области видимого света относятся электромагнитные колебания с длиной волны примерно от 380 нм до 780 нм. Белый свет представляет собой смесь световых колебаний всего спектра

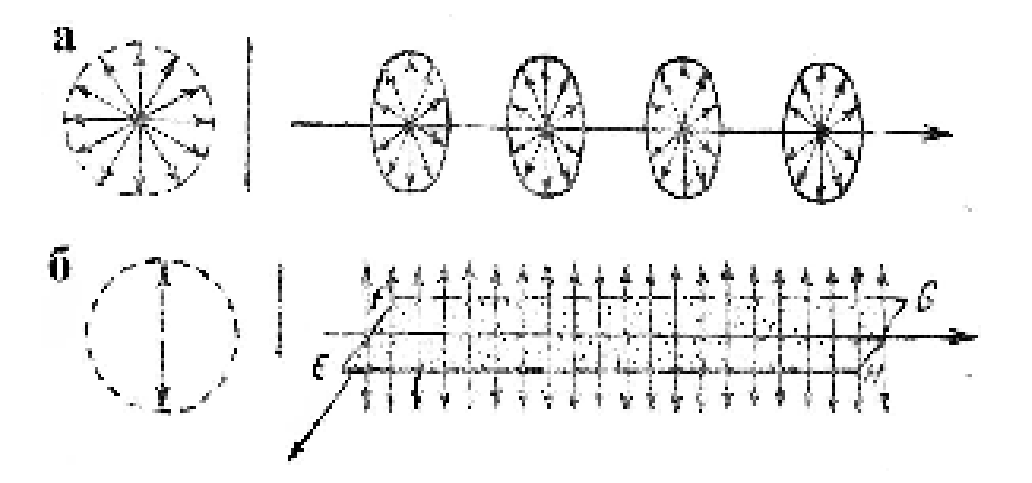

Рисунок 1 – Направления колебаний в естественном (а) и поляризованном лучах (б) (по М.Ю.Шур.)

Свет какой-либо одной длины волны называется монохроматическим – т.е. окрашен в один определенный цвет.

Свет – поперечная волна, т.е. световые колебания, совершаются в плоскости, перпендикулярной направлению распространения светового луча.

В свете, испускаемыми раскаленными телами, колебания совершаются во всех направлениях данной плоскости с примерно одинаковой амплитудой, такой свет называют естественным (рассеянным). Если колебания совершаются только в одном направлении плоскости, перпендикулярной световому лучу (по другим направлениям такой свет называется линейно поляризованным.

**По результатам опроса в журнал преподавателя выставляется оценка (отлично, хорошо, удовлетворительно, неудовлетворительно), согласно критериям оценивания, приведенных в ФОС по данной дисциплине.**

Более полную информацию по данной теме можно найти в списке использованных источников [1].

<span id="page-8-0"></span>**1.2 Лабораторная работа № 3-4. Основные приемы работы с поляризационным микроскопом**

### *План*

- 1. Устройство поляризационного микроскопа.
- 2. Основные детали поляризационного микроскопа.
- 3. Принцип работы поляризационного микроскопа.
- 4. Поверки микроскопа.

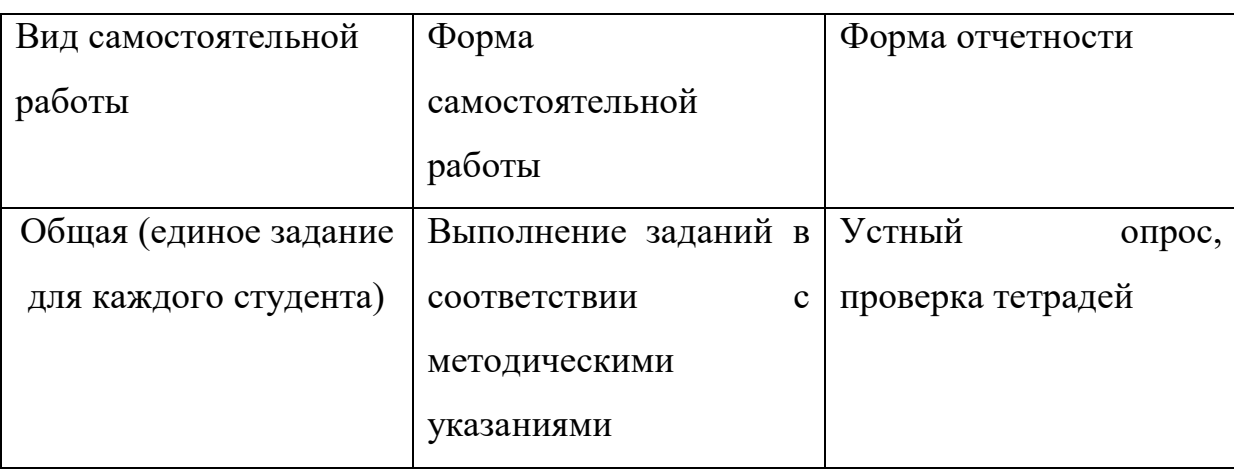

### *Самостоятельная аудиторная работа студента*

### *Задание 1.*

1.Рассказать об устройстве поляризационного микроскопа.

2. Дать определение принципа работы поляризационного микроскопа.

3.Письменно перечислить основные составляющие правила работы с поляризационным микроскопом.

Студенты самостоятельно выполняют лабораторную работу, в ходе выполнения которой отвечают на вопросы.

## *Вопросы для опроса*

1. Перечислить основные детали поляризационного микроскопа.

2. Какие поверки микроскопа необходимо произвести прежде, чем приступить к

исследованию минералов?

- 3. Как отцентрировать микроскоп?
- 4. Для какой цели используется зерно биотита в поверке микроскопа?
- 5. Что значит «николи скрещены»
- 6. Какую роль в поляризационном микроскопе играет поляризатор?
- 7. Какую роль в поляризационном микроскопе играет анализатор?
- 8. Почему микроскоп называется поляризационным?

Более полную информацию по данной теме можно найти в списке использованных источников [1].

### *Краткая информация.*

### **Устройство поляризационного микроскопа**

Поляризационный микроскоп предназначен для исследования прозрачных минералов в проходящем поляризованном свете и непрозрачных объектов в отраженном свете (в основном полированных образцов руд металлов).

Устройство поляризационных микроскопов, выпускаемых различными производителями, однотипно. Рассмотрим его на примере микроскопа «Альтами ПОЛАР 2» (рисунок 1.).

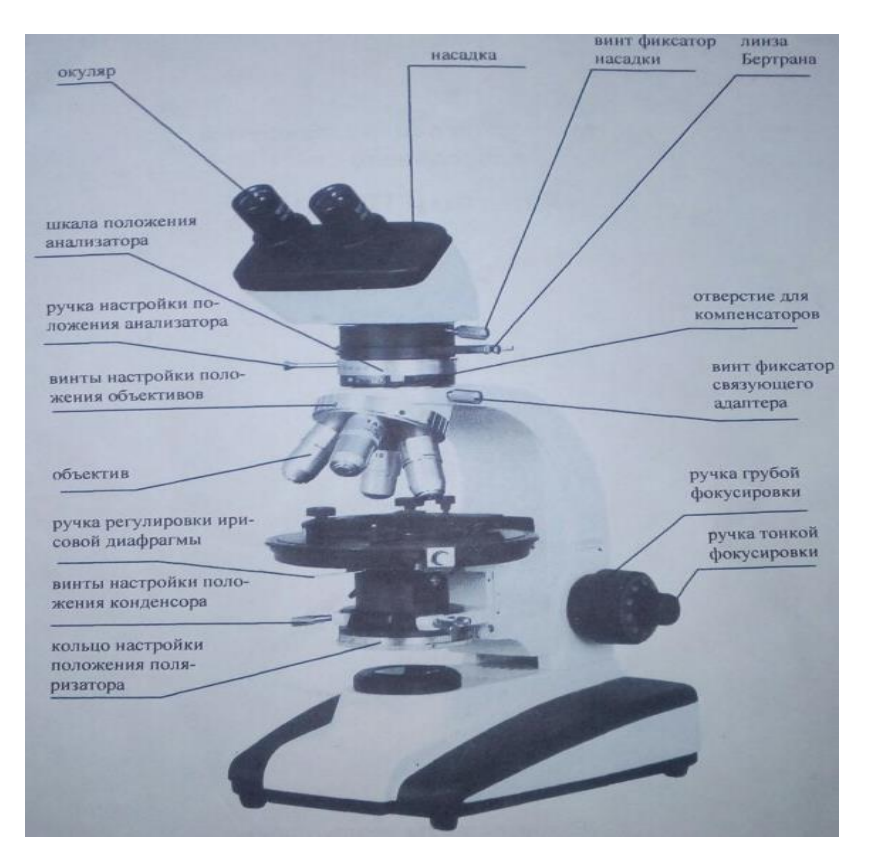

Рисунок 2 – Устройство поляризационного микроскопа «Альтами ПОЛАР 2»

### **Принцип работы поляризационного микроскопа**

Принцип работы поляризационного микроскопа заключается в следующем.

Световой луч от источника света попадает в поляризатор и поляризуется. Далее, пройдя через конденсор, поляризованный луч попадает в шлиф минерала или горной породы и подвергается преобразованиям, характерным именно для исследуемого объекта. Выйдя из шлифа, луч, характеризующийся суммой оптических свойств поляризатора и объектом исследования, попадает через объектив в тубус микроскопа.

Для изучения оптических свойств минерала необходимо устранить оптические свойства поляризатора. Это достигается включением анализатора. В окуляр микроскопа и далее в глаз наблюдателя попадают только оптические свойства объекта исследования.

**По результатам опроса и проверки тетрадей лабораторная работа считается выполненной и в журнал преподавателя выставляется оценка** 

**(отлично, хорошо, удовлетворительно, неудовлетворительно), согласно критериям оценивания, приведенных в ФОС по данной дисциплине.**

## <span id="page-11-0"></span>**1.3 Лабораторная работа № 5-6. Оптическая индикатриса**

### *План*

1.Оптическая индикатриса:

- -оптическая ось;
- оптическое сечение;
- круговое сечение;
- угол оптических осей;
- двойное лучепреломление;
- определение силы двупреломления;
- 2. оптически изотропные и анизотропные вещества:
	- одноосные кристаллы;
	- двуосные кристаллы.

*Самостоятельная аудиторная работа студента*

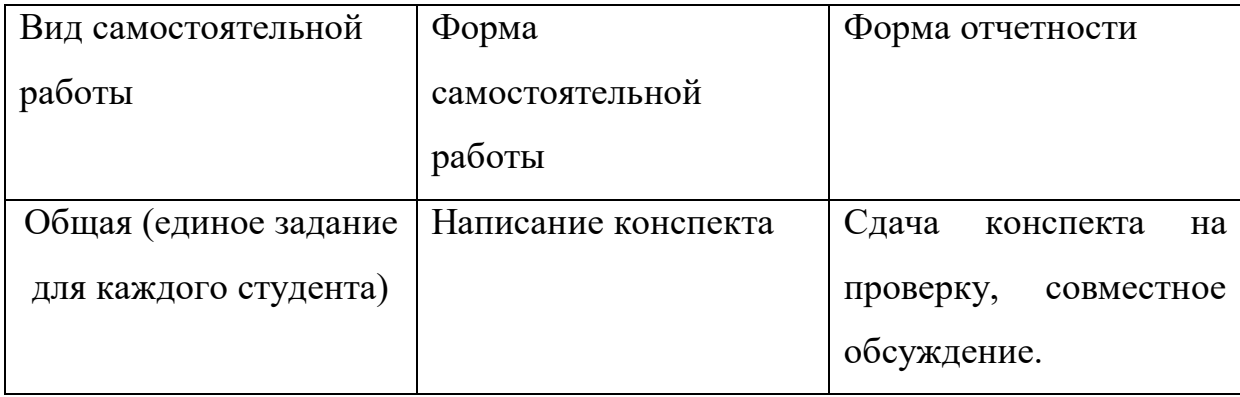

### *Задание 1.*

Проанализировать литературные источники, предложенные преподавателем, и составить конспект по следующим вопросам:

1.Что такое «оптическая индикатриса», перечислить основные элементы индикатрисы.

2. Индикатриса одноосного и двуосного минералов.

3.Что такое оптическая ось индикатрисы?

4.Что такое оптическое сечение индикатрисы?

5.Что означает круговое сечение?

6. Что такое угол оптических осей?

Более полную информацию по данной теме можно найти в списке использованных источников [1,2]

### *Краткая информация.*

Индикатриса является пространственным изображением оптических свойств кристалла, в котором указаны два основных оптических свойства – показатель преломления и направление **светового колебания для одной и той же волны.**

Каждый радиус-вектор оптической индикатрисы выражает коэффициент преломления той волны, которая совершает свои колебания в направление этого радиус-вектора (сама же волна распространяется в направлении, перпендикулярном к радиус-вектору).

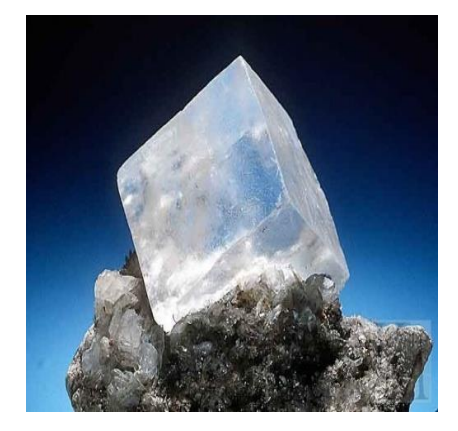

Анизотропные (галит)

Природные вещества делятся:

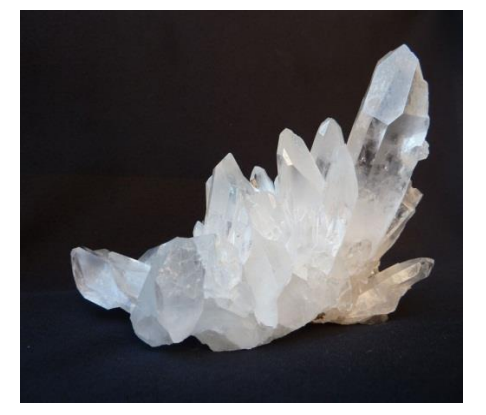

Изотропные (кварц)

Для изотропных веществ оптическая индикатриса представляет собой шар: в этих веществах световые волны распространяются во все стороны с одинаковой скоростью, а потому радиус-векторы, перпендикулярные к направлению распространения волн.

Анизотропные вещества обладают двупреломлением, т.е. луч света, входящий в такие вещества, раздваивается, и вновь образовавшиеся лучи колеблются в двух взаимно- перпендикулярных направлениях, распространяясь с различными скоростями

Оптическая индикатриса для кристаллов тригональной, тетрагональной и гексагональной сингонии, т.е. для веществ одноосных, представляет собой эллипсоид вращения. У этих кристаллов имеется одна особая ось высшего наименования, и ось эллипсоида вращения оптической индикатрисы, а перпендикулярное к этой единственной оптической оси сечения представляет собою единственное **круговое сечение** сфероида. Поэтому кристаллы эти называются оптически одноосными или просто **одноосными**.

В одноосных кристаллах оптическая ось совпадает с осью вращения эллипсоида. Сечение, проходящее через оптическую ось, называется **главным оптическим сечением**. Таких сечений в одноосных кристаллах бесчисленное множество.

Для того, чтобы определить направление световых колебаний и показатели преломления кристалла в любом сечении, следует разрезать оптическую индикатрису плоскостью, перпендикулярной направлению лучу.

Во всех остальных направлениях образуются две плоскополяризованных волны — обыкновенная и необыкновенная. Обыкновенная волна имеет постоянный показатель преломления, необыкновенная — обладает непостоянным показателем преломления. Максимальная разница между показателями преломления обыкновенной No и необыкновенной Ne волны будет наблюдаться в разрезах, параллельных оптической оси, а минимальная в — разрезах изотропных (перпендикулярных оптической оси). В остальных разрезах она будет промежуточной. Таким образом, любое сечение, кроме кругового, в одноосном кристалле будет иметь форму эллипса.

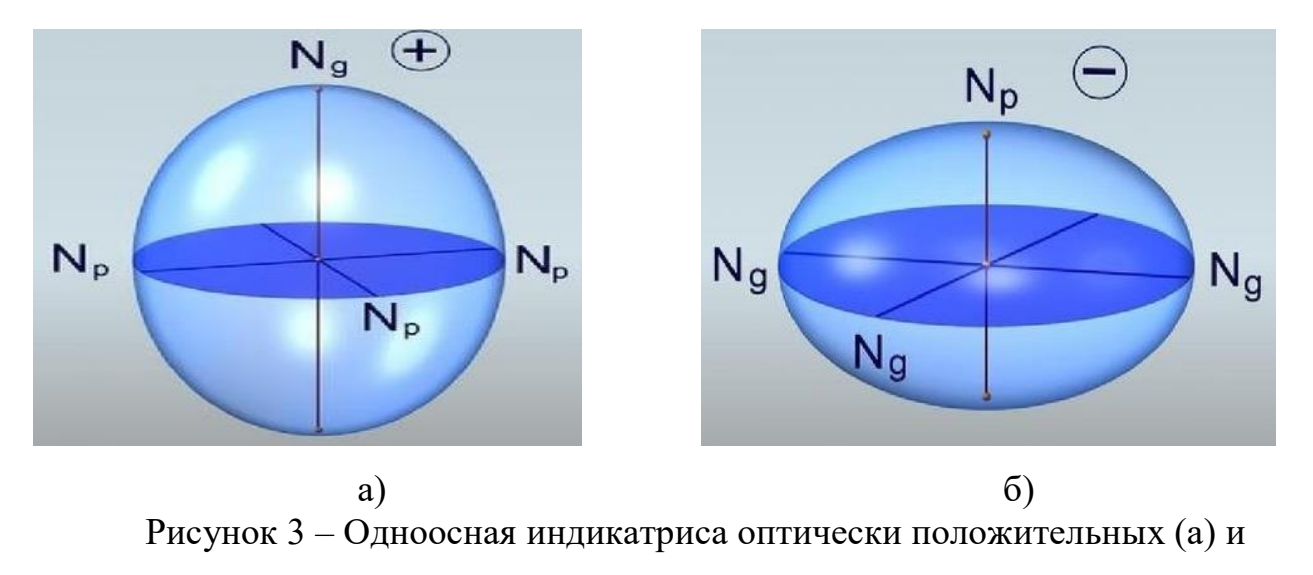

оптически отрицательных (б) кристаллов

В оптически положительных Ne>No, т. е. Ne=Ng, a No=Np, где Ng обозначение наибольшего показателя преломления; Np — наименьшего; эллипсоид будет вытянут по оси вращения. В оптически отрицательных Ne<No, т. е. Ne = Np, a No = Ng, эллипсоид сплющен по оси вращения\*. Если показатели преломления луча обыкновенного и необыкновенного близки, то форма эллипсоида вращения приближается к форме шара, т.е. к индикатрисе изотропного вещества.

Разность между наибольшим и наименьшим показателем преломления кристалла Ng—Np (Ne—No — для положительных и No—Ne — для отрицательных) называется силой двойного лучепреломления.

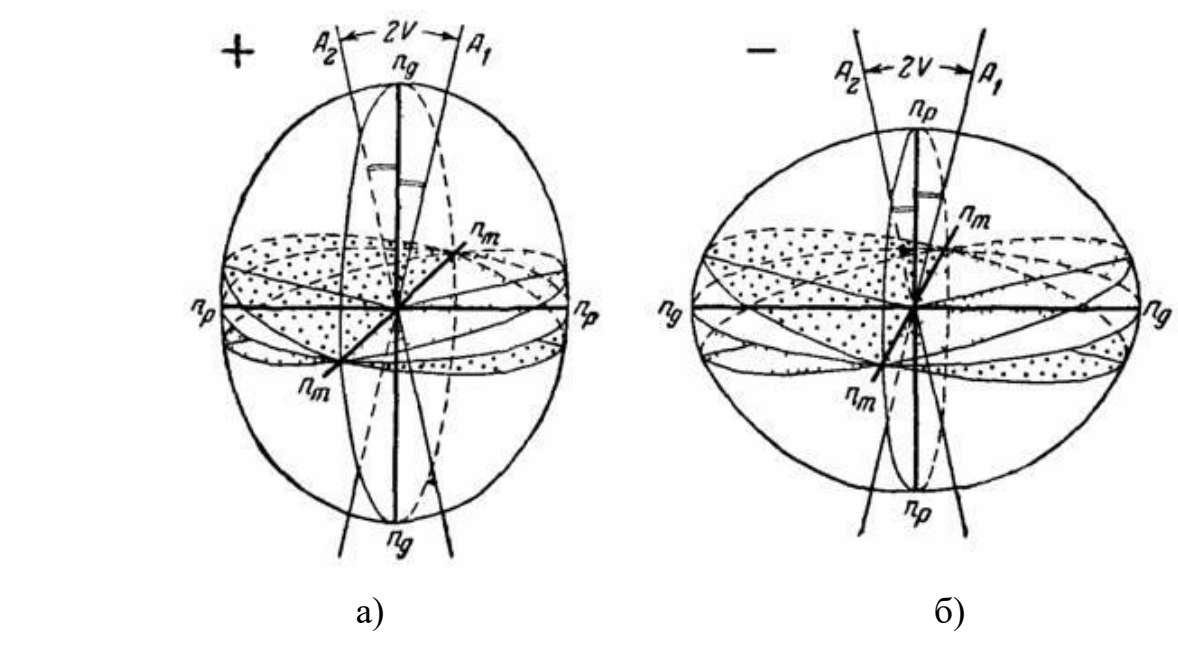

## Рисунок 4 – Оптически положительные (а) и оптически отрицательные (б)

#### двуосные кристаллы

В оптически двухосных кристаллах различают три главных сечения: NgNp, NgNm, NmNp. Максимальная разница в показателях преломления, возможная в данном кристалле, характеризующая собой силу двупреломления Ng—Np, будет наблюдаться в сечении NgNp.

NgNp называется плоскостью **оптических** осей. Острый угол между оптическими осями называется **углом оптических осей 2v**. В зависимости от того, какая из осей оптической индикатрисы (Ng или Np) является биссектрисой острого угла оптических осей, двухосные кристаллы разделяются на **оптически положительные** и **оптически отрицательные.**

У оптически положительных кристаллов Ng является биссектрисой острого угла, а у оптически отрицательных — Np.

В кристаллах низших сингоний положение оптической индикатрисы различно: в кристаллах ромбической сингонии оси оптической индикатрисы всегда совпадают с кристаллографическими осями; в кристаллах моноклинной сингоний с кристаллографической осью *в* обязательно совпадает одна из трех осей оптической индикатрисы (большей частью ось Nm).

Две другие оси оптической индикатрисы с остальными кристаллографическими осями не совпадают. Они образуют углы, величины которых являются константой для данного минерала. В кристаллах триклинной сингонии все кристаллографические оси в общем случае не совпадают с осями оптической индикатрисы, и положение ее носит случайный характер.

**По результатам опроса и проверки конспекта лабораторная работа считается выполненной и в журнал преподавателя выставляется оценка (отлично, хорошо, удовлетворительно, неудовлетворительно), согласно критериям оценивания, приведенных в ФОС по данной дисциплине.**

## <span id="page-16-0"></span>**1.4 Лабораторная работа №7-8. Характеристика оптических свойств минералов**

## *План*

- 1. Степень прозрачности.
- 2. Окраска минералов.
- 3. Изучение форм зерен.

## *Самостоятельная аудиторная работа студента*

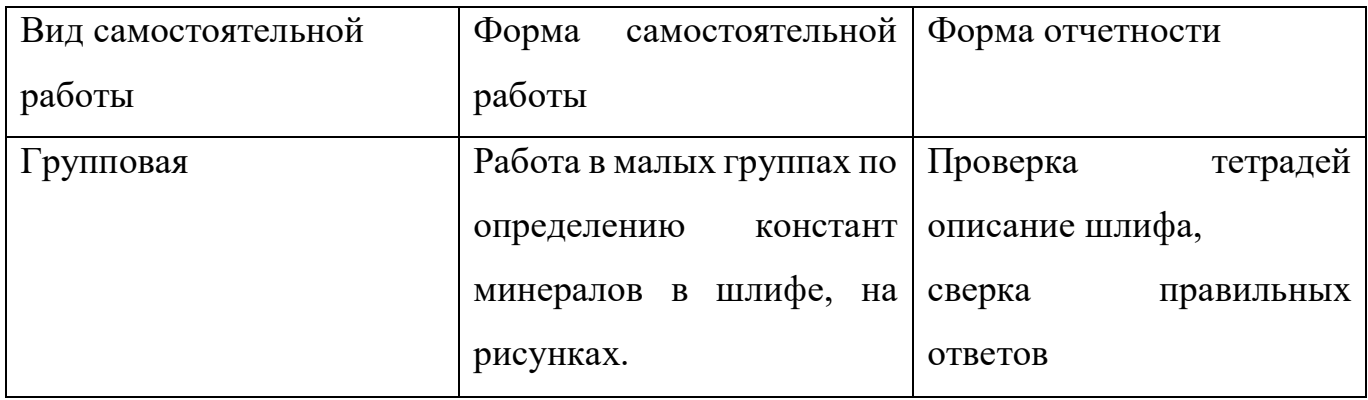

## *Задание 1.*

Описать шлиф. Определить следующие характеристики оптических свойств минералов при одном николе без использования анализатора:

- 1. Степень прозрачности;
- 2. Окраска минералов;
- 3. Изучение форм зерен;

Результаты данной работы каждым студентом фиксируется в тетради.

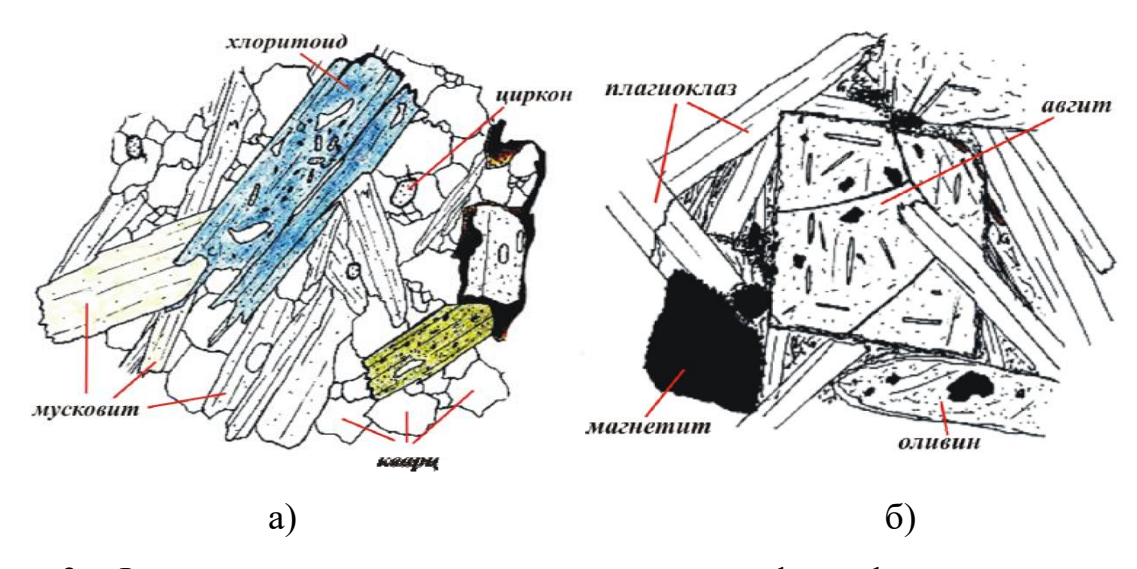

Рисунок 3 - Формы зерен минералов: а – гипидиоморфные формы зерен характерны для мусковита и хлоритоида; ксеноморфные зерна кварца и циркона; б – идиоморфный авгит, гипидиоморфный плагиоклаз, ксеноморфные выделения оливина и магнетита

### *Задание 2.*

Опишите форму минералов, изображенных на рисунке (по степени идиоморфизма и изометричности).

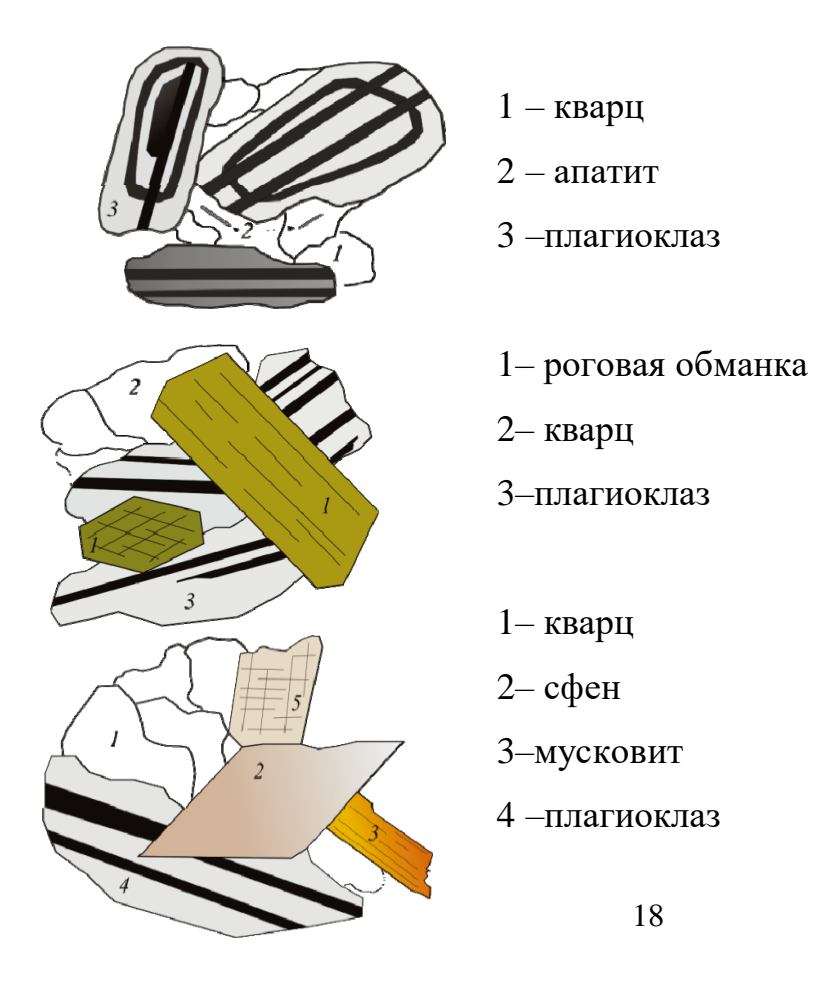

### 5 –калиевый полевой шпат

## *Задание 3.*

Какой из известных вам минералов соответствует следующим характеристикам: бесцветный, прямое погасание? (а или б) Какой Вы бы сделали вывод по окончании лабораторной работы?

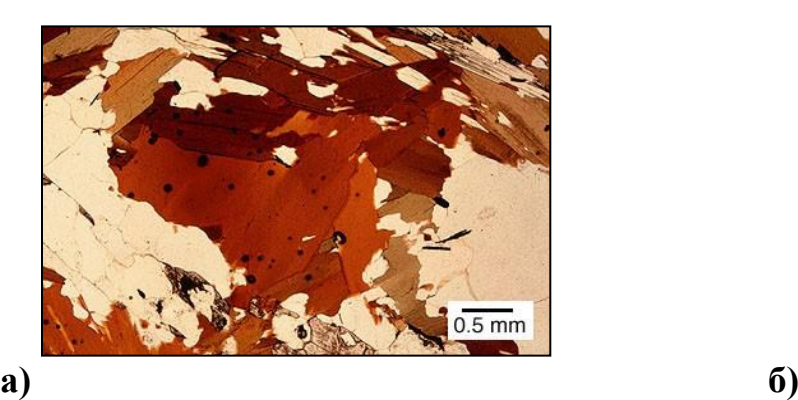

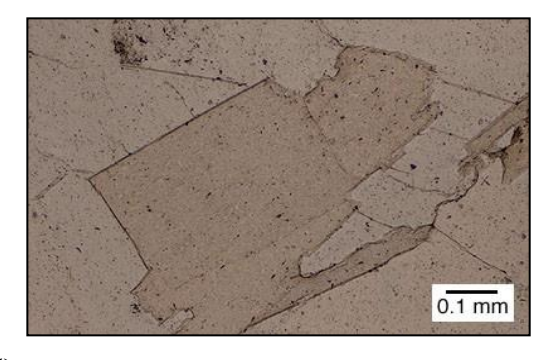

**По результатам сверки полученных ответов в тетради, лабораторная работа считается выполненной и в журнал преподавателя выставляется оценка (отлично, хорошо, удовлетворительно, неудовлетворительно), согласно критериям оценивания, приведенных в ФОС по данной дисциплине.**

## <span id="page-18-0"></span>**1.5 Лабораторная работа №9-10. Изучение спайности и плеохроизма** *План*

- 1. Спайность;
- Степени совершенства спайности;
- Определение спайности путем измерения угла;
- 2. Исследование плеохроизма.
	- 3. Виды плеохроизма.

*Самостоятельная аудиторная работа студента*

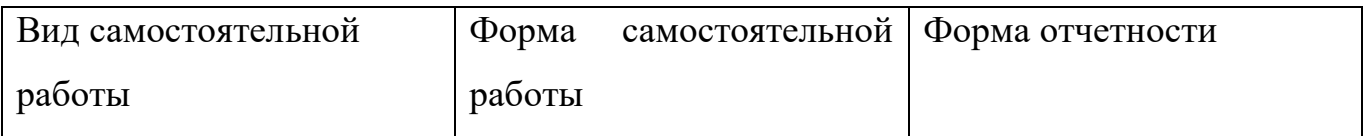

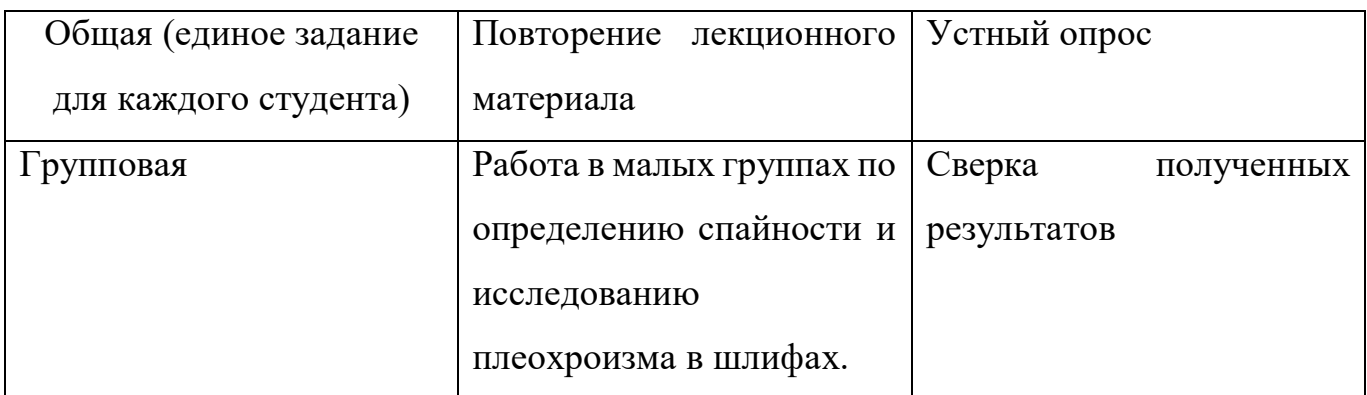

## *Задание 1.*

Определить в шлифах оптические свойства: спайность, плеохроизм.

## *Задание 2.*

Определить степень совершенство спайности по приведенному ниже рисунку (а, б, в, г)

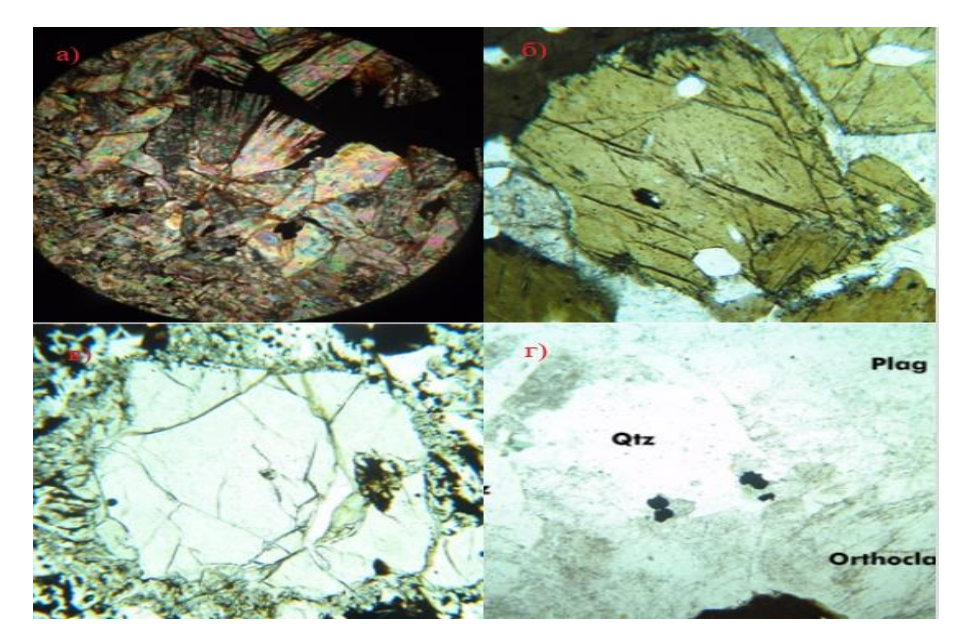

## *Задание 3.*

Определить какой из рисунков (а, б) приведенных ниже, отображает плеохроизм биотита при параллельном направлении световых волн.

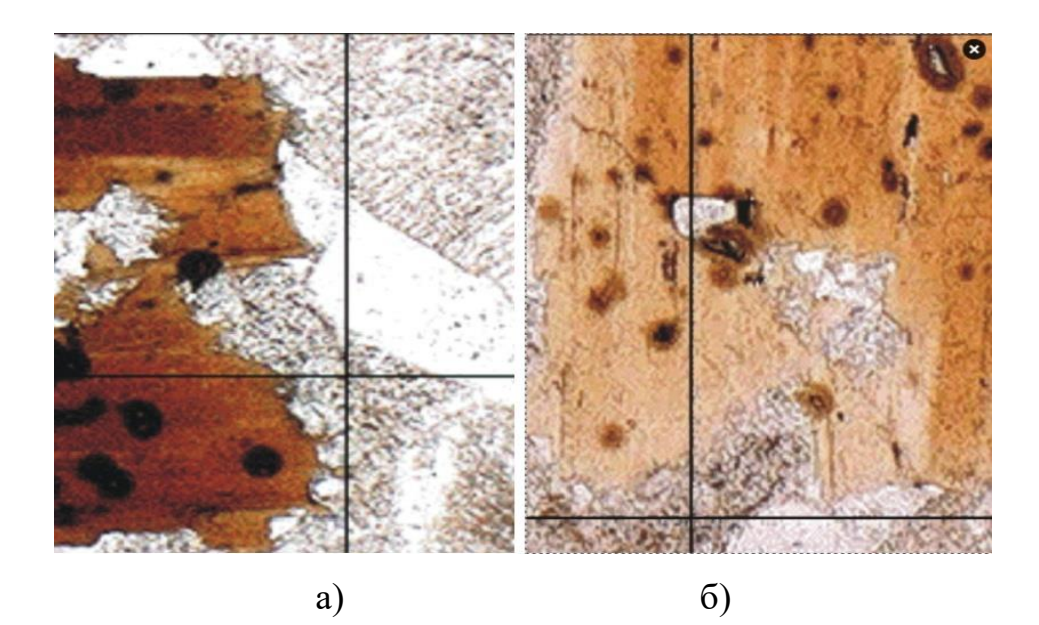

### *Вопросы для опроса*

- 1. Что такое спайность?
- 2. Что такое угол спайности?
- 3. Где и когда возникает угол спайности?
- 4. Объясните, что происходит при наличии пересекающейся спайности?
- 5. Какой ход работы нужно выполнить?
- 6. Какие существует степени совершенства спайности?
- 7. В чем различие спайности кварца и роговой обманки?
- 8. Для чего изучается плеохроизм?

### *Краткая информация.*

Спайность – способность минерала раскалываться по определенным направлениям. При изучении спайности отмечается степень ее совершенства.

Спайность весьма совершенная проявляется в виде тонких прямолинейных трещин, протягивающихся через весь минерал (слюды, карбонаты).

Спайность совершенная характеризуется более грубыми прерывистыми трещинами, не всегда прямолинейными (полевые шпаты, роговая обманка, пироксены).

Спайность несовершенная проявляется в виде коротких редких трещинок (оливин).

В некоторых минерал спайность несовершенная или совершенно отсутствует (кварц, апатит, гранаты).

Для исследования **плеохроизма** выбирается зерно с наивысшей интерференционной окраской и определяется положение осей индикатрисы.

Вначале вращением столика микроскопа поочередно совмещаются оси Ng и Np с плоскостью колебаний поляризатора. Причем оба раза при выключенном анализаторе наблюдается собственная окраска минерала.

Плеохроизм происходит в результате различного поглощения света в кристалле в разных направлениях.

Различают 3 типа плеохроизма:

1. Изменяется интенсивность окраски. Например, у биотита с тёмно-коричневого до светло-коричневого.

2. Изменяется цвет минерала. Например, с коричневого на зелёный.

3. Изменяется и цвет, и интенсивность одновременно. Например, с тёмнозелёного до светло-коричневого.

**По результатам опроса и сверки, полученных данных лабораторная работа считается выполненной и в журнал преподавателя выставляет оценка (отлично, хорошо, удовлетворительно, неудовлетворительно), согласно критериям оценивания, приведенных в ФОС по данной дисциплине**

<span id="page-21-0"></span>**1.6 Лабораторная работа №11-12. Рельеф, шагреневая поверхность в шлифах, показатель преломления, полоска Бекке**

### *План*

1. Рельеф, основные виды рельефа;

2. Шагреневая поверхность.

3. Принцип распознания полоске Бекке.

*Самостоятельная аудиторная работа студента*

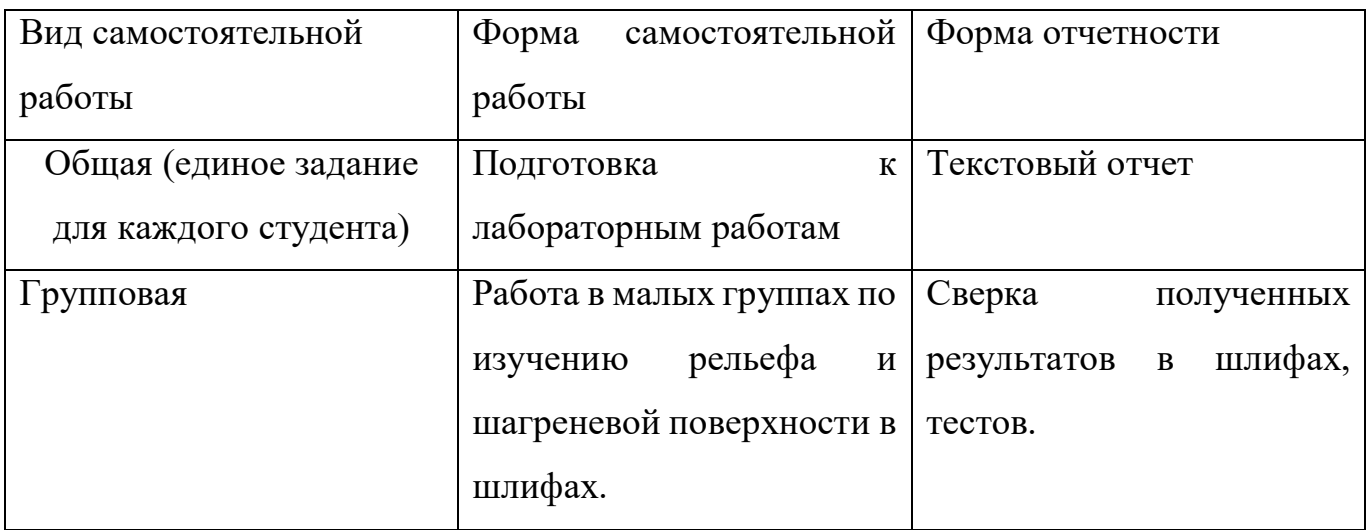

## *Задание 1.*

Определить характер рельефа у минерала (а), у минерала (б) по рисунку:

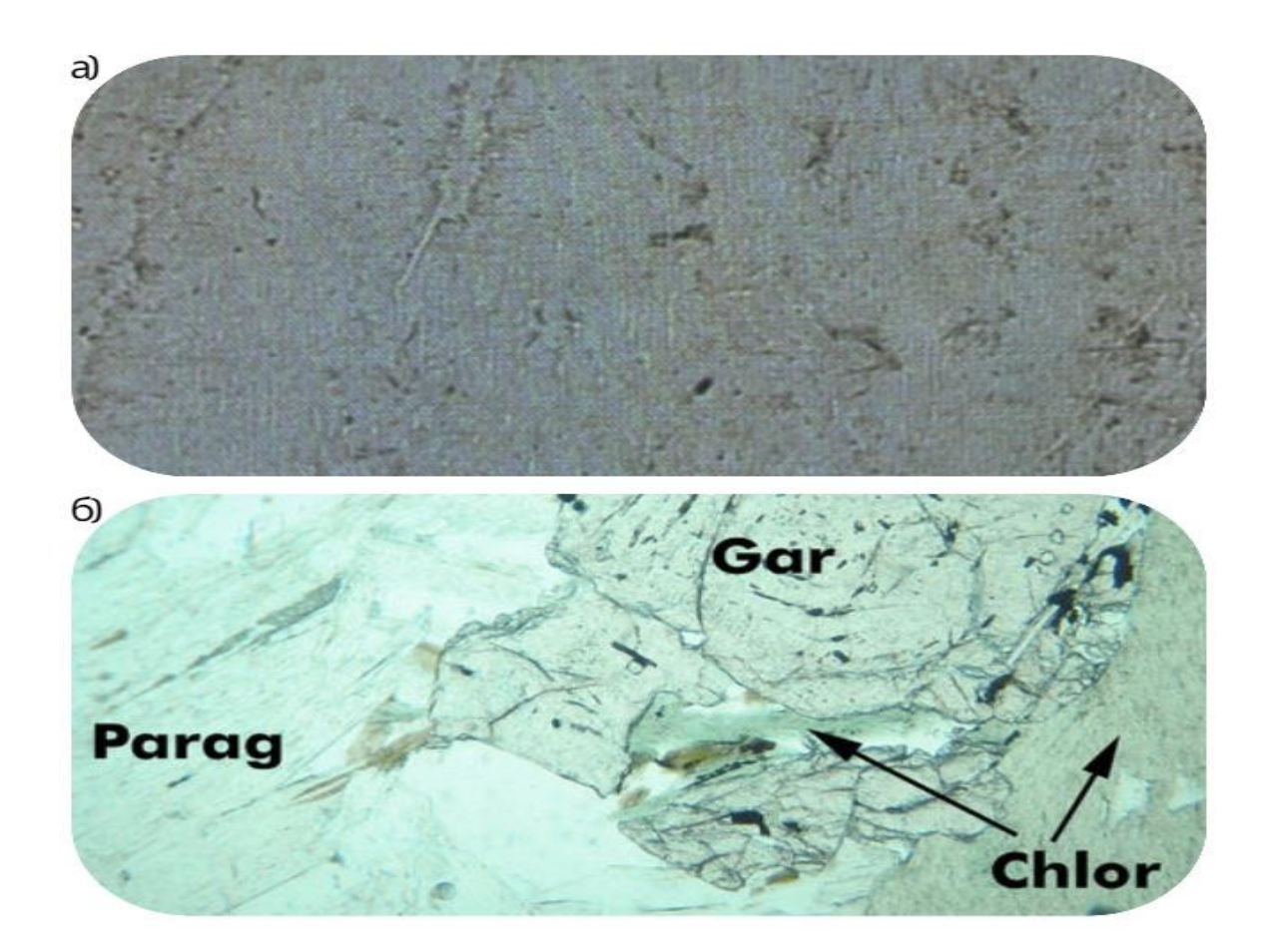

*Задание 2.*

На рисунке, приведенному ниже дана шагреневая поверхность минералов шеелита (а) и сфалерита (б). Определить у какого из минералов выше показатель преломления.

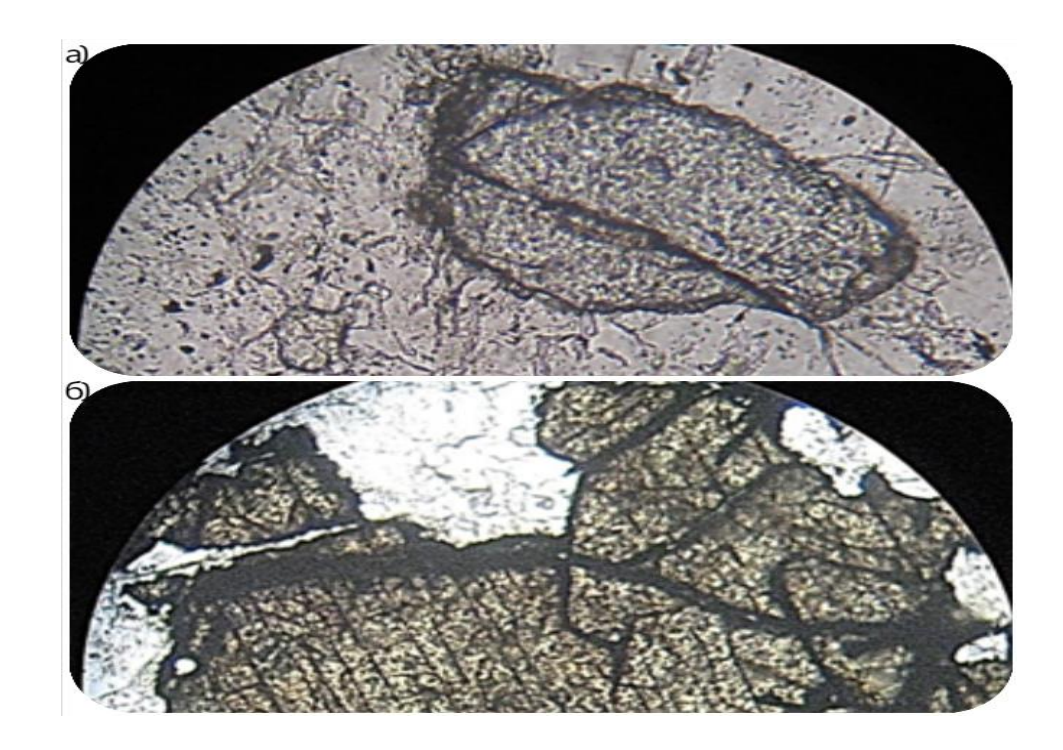

### *Задание 3.*

Как различить на рисунке приведенному ниже (а,б)появление световой полоске Бекке: полоска на границе минерала и канадского бальзама полоска на стыке двух минералов.

### *Контрольные вопросы*

- 1. Для чего исследуется рельеф? Перечислить виды рельефа с примерами.
- 2. Как определить шагреневую поверхность?
- 3. Назовите минералы, обладающие рельефом, шагреневой поверхностью?
- 4. В чем заключается зависимость рельефа от показателя преломления?

*Краткая информация.*

Минерал с большим показателем кажется, как бы выдающимся, выступающим над окружающими минералами. Это явление называется рельеф минерала. В зависимости от рельефа и показателей преломления минералы делятся на несколько групп.

Рельеф отрицательный:

1) показатель преломления меньше 1,54. Минералы: опал, халцедон, кальцит, лейцит, альбит, ортоклаз, микроклин;

Рельеф нулевой:

1) показатель преломления ~ 1,54-Минералы: нефелин, кварц, олигоклаз, кордиерит.

Рельеф положительный:

1) показатель преломления 1,56-1,60. Минералы: андезин, мусковит, биотит;

2) показатель преломления 1,61-1,65. Минералы: андалузит, апатит, турмалин, роговая обманка;

3) показатель преломления 1,66-1,70. Минералы: оливин, ромбические пироксены, диопсид, кальцит;

4) показатель преломления 1,71-1,78. Минералы: эпидот, авгит, гранат;

5) показатель преломления больше 1,78. Минералы: сфен, циркон, рутил.

В шлифе все минералы покрыты снизу и сверху канадским бальзамом, имеющим показатель преломления 1,537. Но поверхность самой пластинки горной породы или минерала не идеальна. Она покрыта мельчайшими бороздками, полученными в процессе шлифования и изготовления шлифа. Если показатели преломления канадского бальзама и минерала разные, то на границе между ними происходит отклонение лучей вследствие явлений преломления и полного внутреннего отражения. Эти явления будут тем более выражены, чем больше разница между показателями преломления и более взаимно параллельны лучи, которые проходят через препарат.

Для достижения этого эффекта либо опускается осветительная система с помощью кремальеры, либо зажимается ирисовая диафрагма под столиким микроскопом. Этим создается эффект «центрального освещения».

В результате не все лучи попадают в глаз исследователя и, если показатели преломления минерала и бальзама существенно разнятся, поверхность минерала кажется покрытой массой точек, сливающихся в тонкие морщинки. Появляется заметная шероховатость поверхности минерала, которая называется шагреневой поверхностью.

#### **Показатель преломления, полоска Бекке**

Самым точным методом определения показателя преломления является иммерсионный метод, основанный на сравнении показателя преломления минерала при погружении его в жидкость с известным показанием преломления.

При исследовании минерала в шлифе его показатель преломления определяется путем сравнения с показателем преломления канадского бальзама, близкого к 1,540.

Показатель преломления в шлифах определяется путем наблюдения ограничений, световой полоски Бекке и дисперсионного эффекта, рельефа, характера поверхности.

Для определения показателя преломления необходимо выполнять следующие условия:

1) постепенно прикрывать ирис-диафрагму до получения более отчетливого изображения;

2) опустить осветительное устройство вниз;

3) для получения более точного результата следует сменить объектив на более сильный. Это производится в том случае, если выполнение первых двух условий не дает должного эффекта.

Световая полоска Бекке наблюдается на границе канадского бальзама с минералом или на границе двух минералов. Полоска применяется для сравнения показателей преломления соприкасающихся в шлифе минералов и с показателем канадского бальзама. Основан на том, что на границе между двумя минералами даже при незначительной разнице в показателях преломления при перемещении тубуса

микроскопа наблюдается появление тонкой белой полоски (линии Бекке), которая при поднятии тубуса микроскопа перемещается в сторону минерала с большим показателем преломления.

Появление этой линии объясняется тем, что часть лучей, падая под углом на границу между двумя минералами и встречая минерал с меньшим показателем преломления, испытывает полное внутреннее отражение. При этом большее количество лучей собирается над минералом с большим показателем преломления и здесь образуется белая полоска (линия) Бекке.

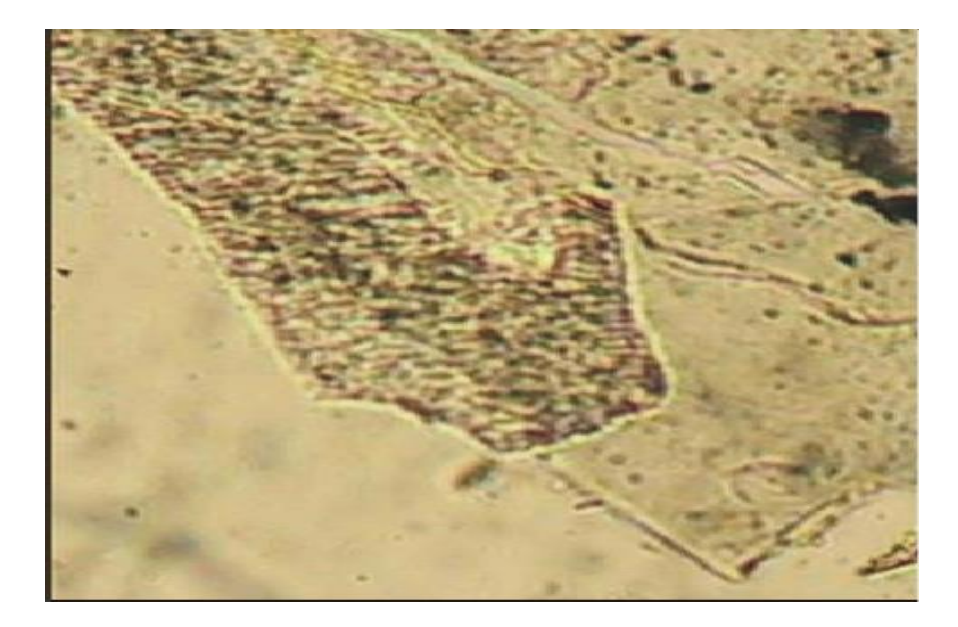

Рисунок 5 – Полоска Бекке между калиевым полевым шпатом и кварцем

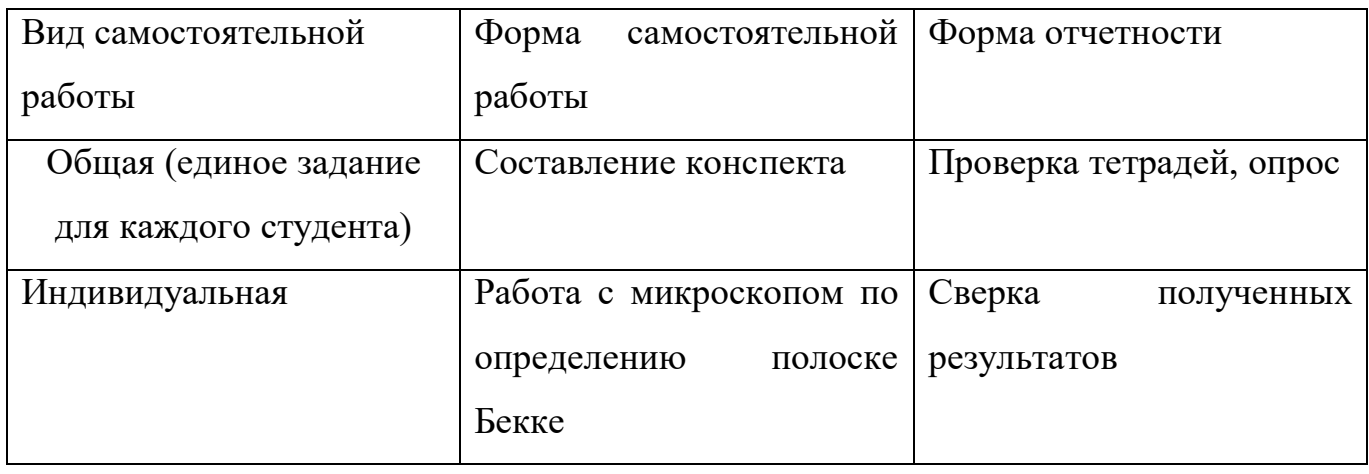

### *Самостоятельная аудиторная работа студента*

### *Контрольные вопросы*

1. Что такое показатель преломления?

2. Чему равен показатель преломления канадского бальзама?

3. Опишите ход определения показателя преломления.

4. Где наблюдается полоска Бекке?

5. Что происходит с полоской Бекке при увеличении или уменьшении расстояния между препаратом и объективом?

6. С какими минералами труднее всего определить полоску Бекке? Более полную информацию по данной теме можно найти в списке использованных источников [1,2,3]

**По результатам сверки тестов полученных ответов в тетради, по устному опросу, сверки полученных результатов, лабораторная работа считается выполненной и в журнал преподавателя выставляется оценка (отлично, хорошо, удовлетворительно, неудовлетворительно), согласно критериям оценивания, приведенных в ФОС по данной дисциплине.**

<span id="page-27-0"></span>**1.7 Лабораторная работа № 13-14. Определение угла погасания. Определения плагиоклазов**

## *План*

- 1. Погасание кристалла.
- 2. Прямое угасание.
- 3. Косое угасание.
- 4. Определение плагиоклазов.

*Самостоятельная аудиторная работа студента*

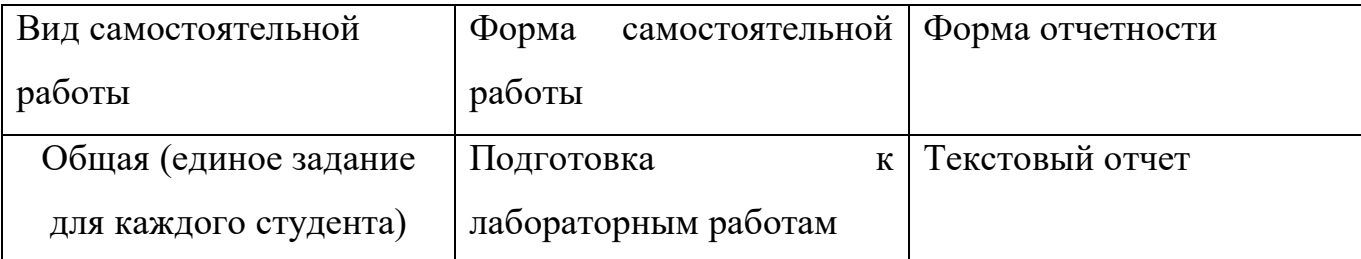

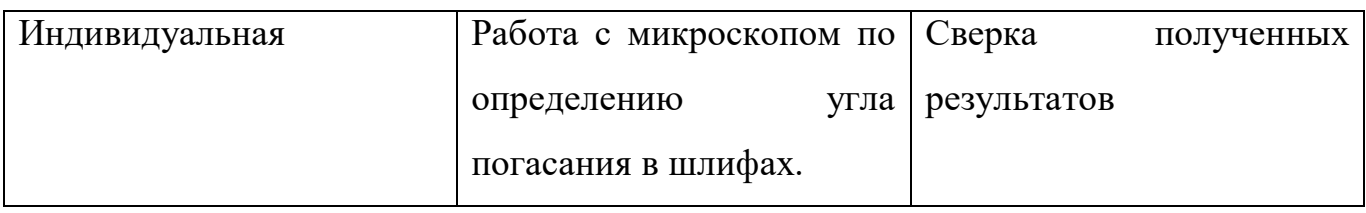

*Задание:*(индивидуально-творческое)-диагностика шлифов, предложенных преподавателем (по вариантам).

### *Контрольные вопросы*

1. Как определить угол погасания минерала в шлифе?

- 2.Как определить угол спайности?
- 3.Есть ли различие м/д оптическими свойствами: спайность и погасание?

Более полную информацию по данной теме можно найти в списке использованных источников.

### *Краткая информация.*

Порядок определения угла погасания.

1. Выбрать зерно с наивысшей интерференционной окраской для данного минерала. Поставить зерно на крест нитей.

2. Поворотом столика микроскопа установить параллельно вертикальной нити окуляра какой-либо кристаллографический элемент, заметный в зерне (спайность, удлинение). Включить анализатор и определить характер погасания минерала:

3. Если зерно темное, то минерал обладает прямым погасанием, т. к. его кристаллографические и кристаллооптические оси совпадают (угол погасания =0°);

4. Если зерно имеет интерференционную окраску, то минерал обладает косым погасанием; при положении спайности параллельно вертикальной оси взять отсчет по лимбу столика микроскопа;

5. При включенном анализаторе повернуть столик микроскопа до наступления погасания данного зерна (столик микроскопа обычно поворачивают в сторону меньшего угла погасания). Взять второй отсчет по лимбу микроскопа;

6. Разность отсчетов – угол погасания минерала.

*Самостоятельная аудиторная работа студента*

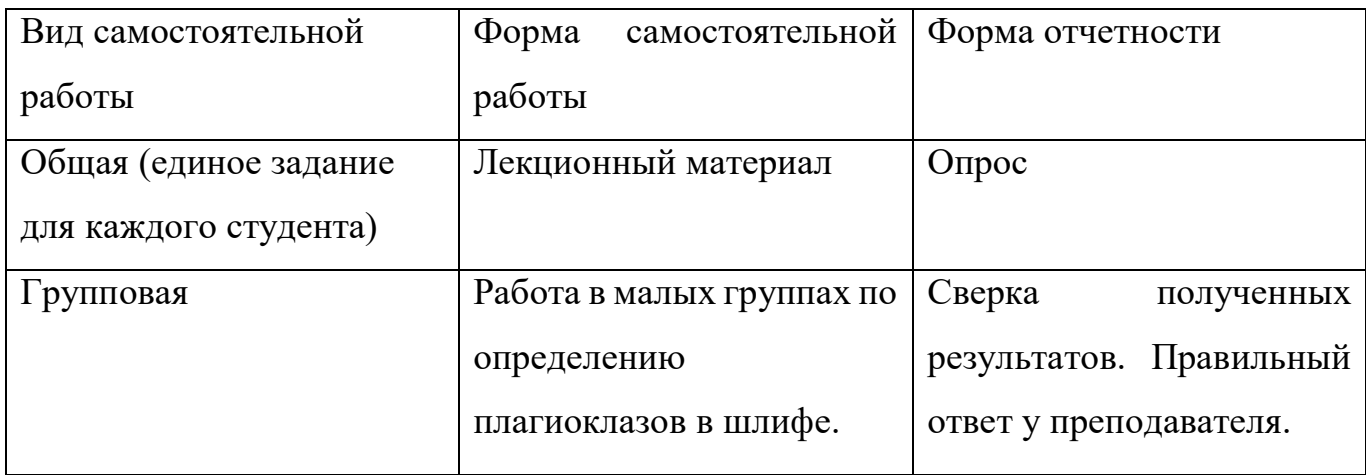

### *Задание 1.*

Воспроизвести по памяти лекционный материал, термины, основные понятия, воспользоваться краткой информацией в методичке, перечислить и определить плагиоклазы в шлифах.

### *Задание* **2.**

Просмотреть иллюстрированные рисунки, приведенные ниже (1-2), (3-4), (5-6) применить знания, полученные раннее, используя диаграмму, дать определение плагиоклазам.

Более полную информацию по данной теме можно найти в списке использованной литературы.

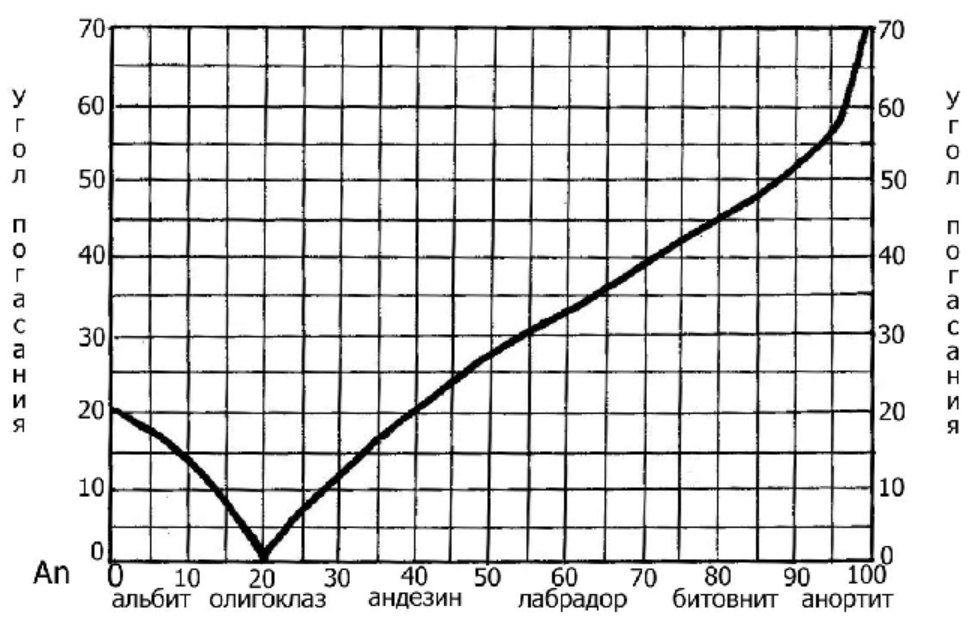

Рисунок 6 – Диаграмма Мишель-Леви

## *Краткая информация.*

**Плагиоклазы** – это изоморфные смеси кислого натриевого (альбит) и основного кальциевого (анортит) членов непрерывного ряда в различных пропорциях, отраженных в номерах плагиоклазов. Макроскопически это таблитчатые или бесформных очертаний зерна различных размеров белого или кремого цвета.

Таблица 1 – Ряды плагиоклазов

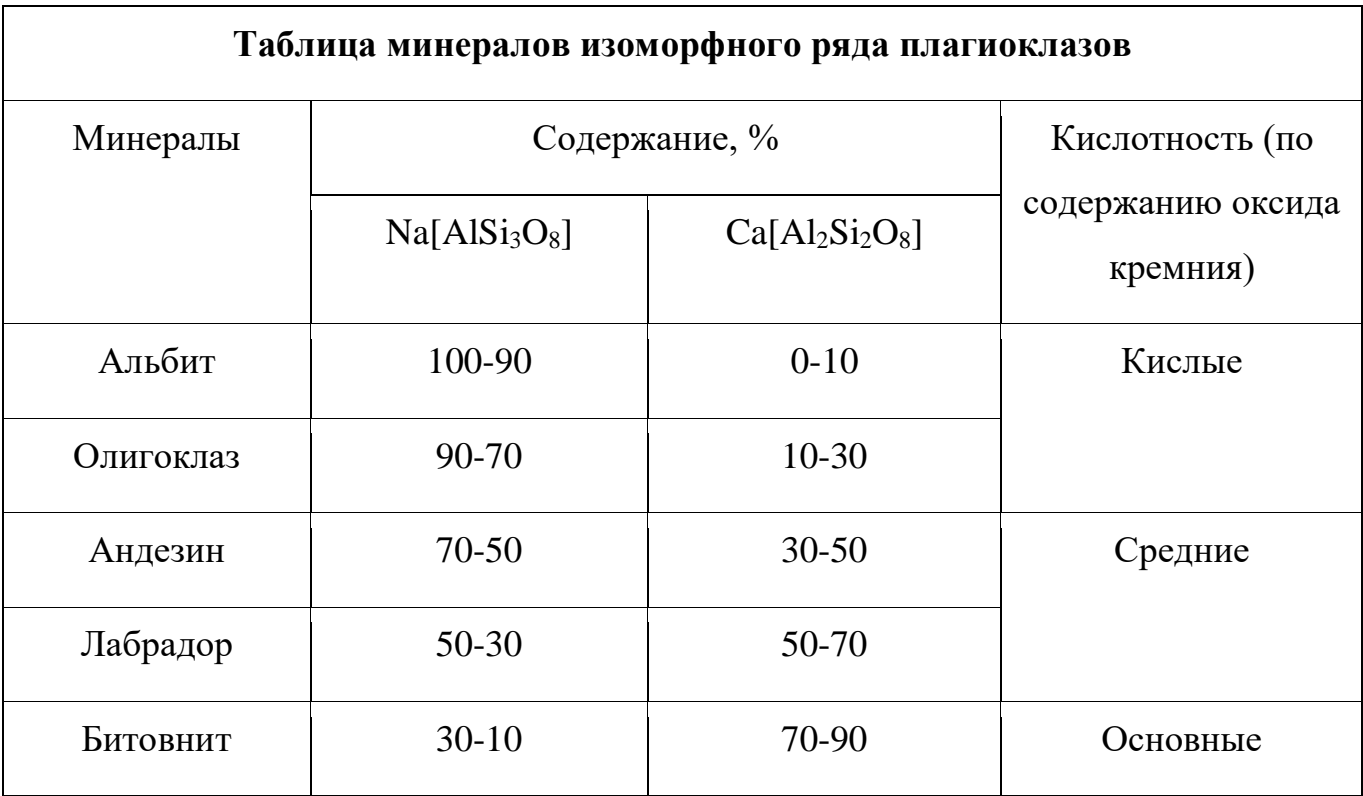

В шлифе бесцветные, прозрачные. Интерференционна окраска белая, серая. Главное отличие от калиевых полевых шпатов – наличие полисинтетических двойников в виде параллельных черных и белых полос со взаимно-параллельными границами.

Чтобы определить номер плагиоклаза мы, пользуемся методом установления максимального угла симметричного погасания двойников. Для этого выполняются следующие действия:

1. Выбираем зерно плагиоклаза, с симметричным погасанием двойников и с наиболее четкими и тонкими двойниковыми швами; устанавливаем его в центр поля зрения.

2. Поворотом столика совмещаем двойниковый шов с вертикальной нитью окуляра, при этом смежные двойники окрашиваются в одинаковый цвет интерференции.

3. Поворачиваем зерно сначала в одну сторону до полного погасания одного из двойников, а затем в другую – до погасания другого двойника; и в первом, и во втором случаях снимаем отсчет по лимбу столика.

4. Разницу отсчетов по лимбу делим пополам и записываем угол погасания *Np'*:

5. Угол погасания измеряют не менее чем в пяти зернах и по наибольшему углу погасания определяют номер плагиоклаза с помощью диаграммы, на которой по вертикальной оси отложены измеряемые углы, а по горизонтальной – номер плагиоклаза.

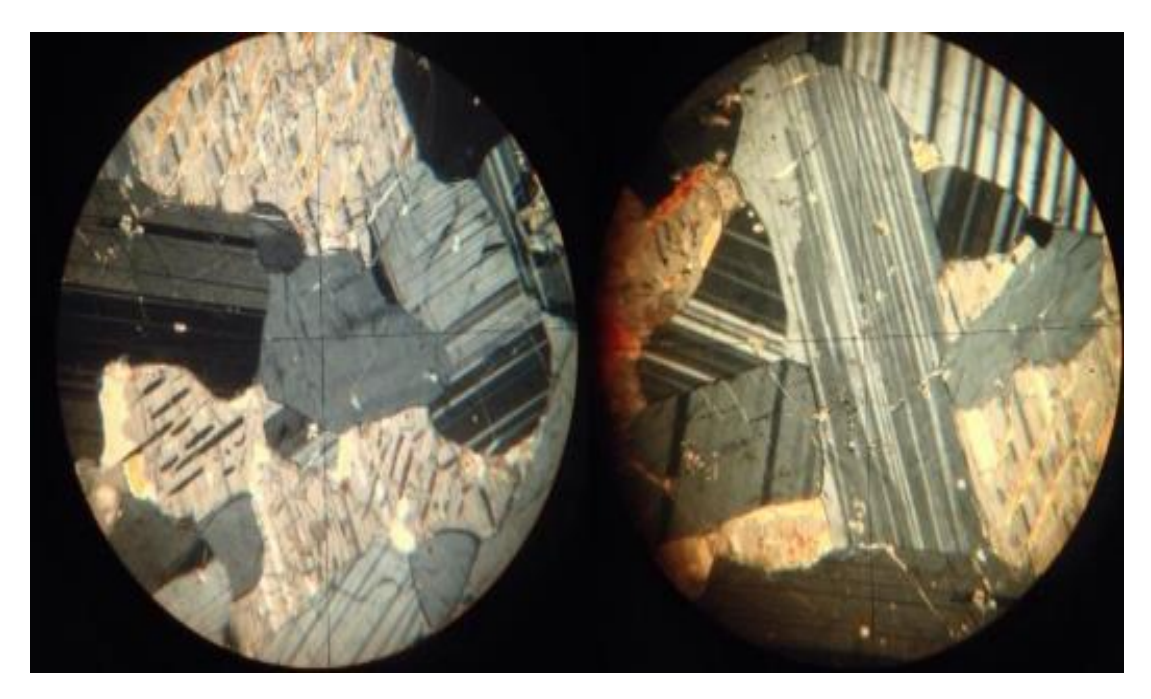

Рисунок 7 - Общий вид плагиоклаза под микроскопом

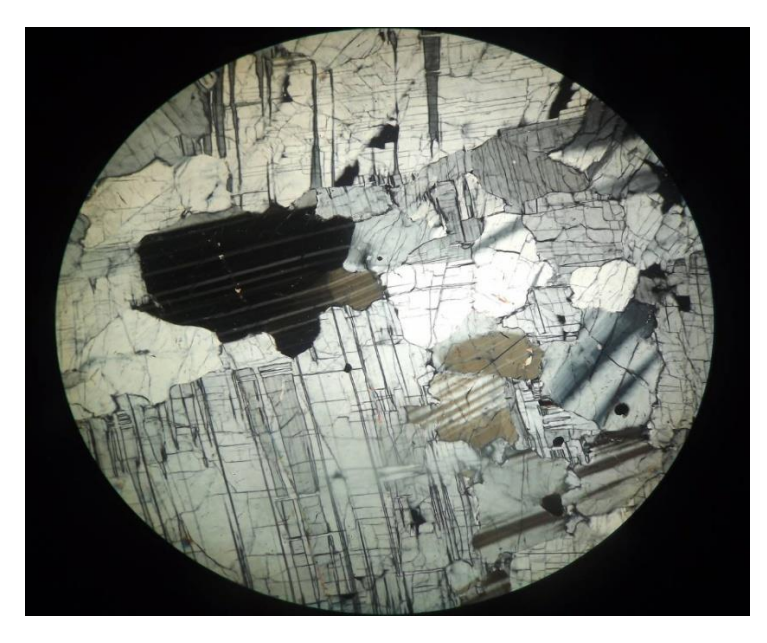

Рисунок 8 – В шлифе разнозернистая порода, состоящая из плагиоклаза. По симметричному углу погасания плагиоклаз соответствует олигоклазу и андезинлабрадору

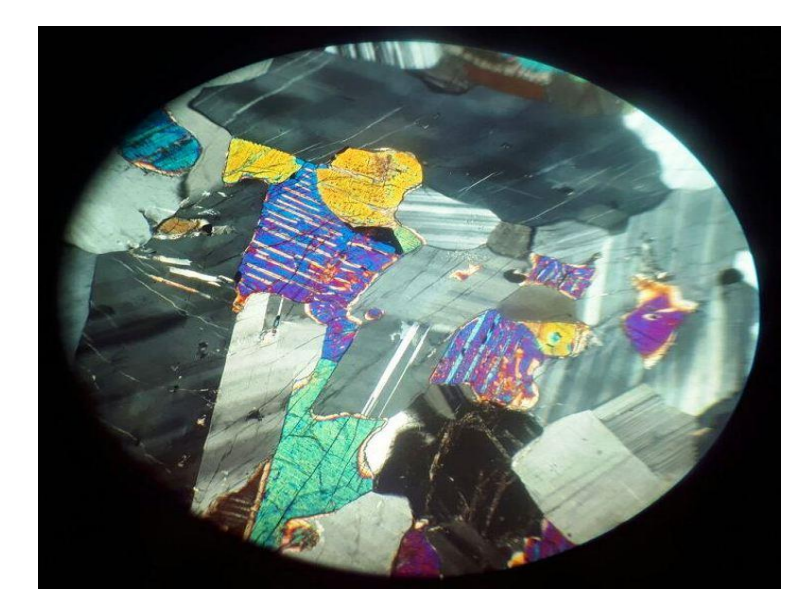

Рисунок 9 – Иризирующие голубоватым, синим и золотистым цветом олигоклаз и лабрадор

### *Контрольные вопросы*

- 1. Дайте определение плагиоклазам.
- 2. В чем проявляется разница кислых и основных плагиоклазов?
- 3. Для какого плагиоклаза характерна яркая иризация?
- 4. Опишите ход определения номера плагиоклаза.
- 5. Как бы вы оценили результаты своего труда?
- 6. Оцените знания по выполненной работе своего сокурсника?

**По результатам текстового отчета в тетрадях, сверки полученных результатов, лабораторная работа считается выполненной и в журнал преподавателя выставляется оценка (отлично, хорошо, удовлетворительно, неудовлетворительно), согласно критериям оценивания, приведенных в ФОС по данной дисциплине.**

## <span id="page-33-0"></span>**2 Макроскопическая характеристика и диагностика главных породообразующих минералов**

<span id="page-33-1"></span>**2.1 Лабораторная работа №15-16. Важнейшие породообразующие минералы**

## *План*

- 1. Минералы светлые.
- 2. Минералы цветные.
- 3. Акцессорные минералы.
- 4. Вторичные минералы

*Самостоятельная аудиторная работа студента*

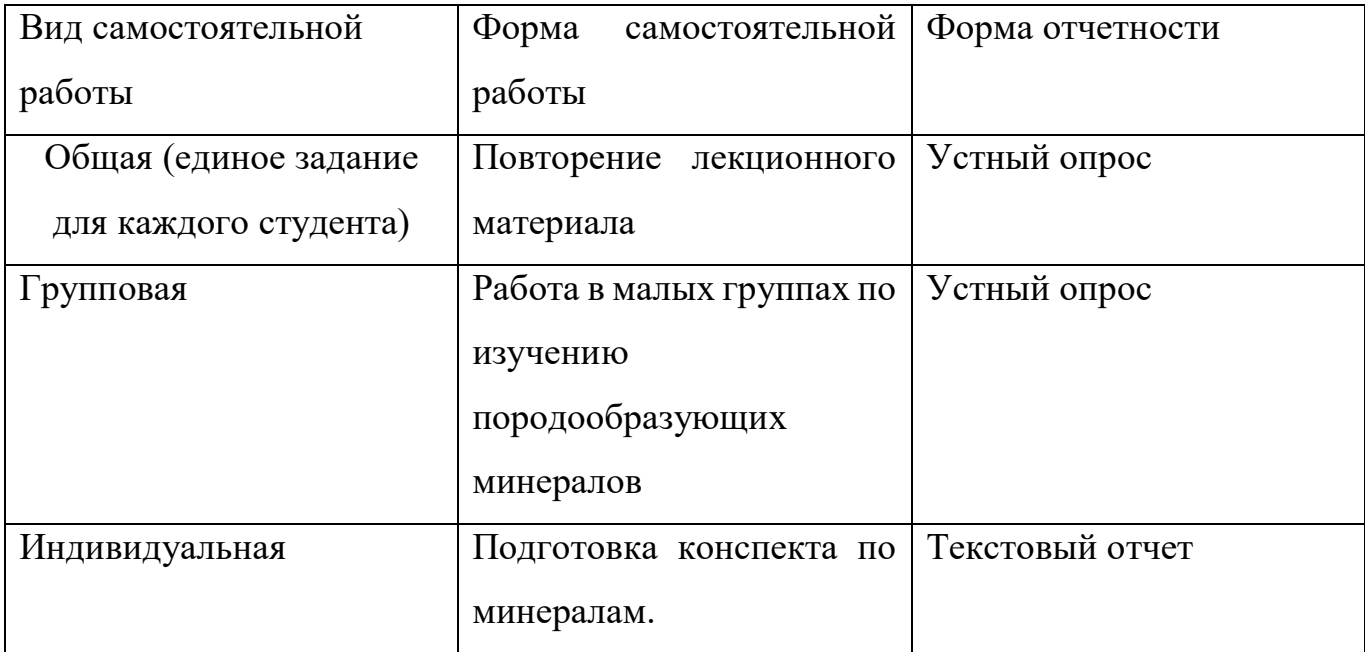

*Задание:* с помощью бинокулярного микроскопа диагностировать магматическую породу и определить минеральный состав.

### *Краткая информация.*

Поскольку главными породообразующими минералами магматических пород являются минералы ряда Боуэна, то следует запомнить основные **макроскопические** признаки этих минералов.

1. Оливин – цвет оливково-зеленый или бурый; блеск стеклянный; спайность средняя; кристаллы редки – чаще зерна.

2. Авгит – цвет зеленый, бурый или черный; блеск стеклянный; спайность совершенная; кристаллы призматические короткостолбчатые с квадратным поперечным сечением.

3. Плагиоклазы – цвет белый, светло- или темно-серый, холодных тонов (синего, зеленого); блеск стеклянный; спайность средняя; кристаллы крупные таблитчатые. Лабрадор обладает иризацией сине-зеленых тонов.

4. Роговая обманка – цвет темно-зеленый до черного; блеск шелковистый; спайность совершенная; кристаллы столбчатые, игольчатые.

5. Биотит – цвет черный, темно-бурый; блеск очень яркий, перламутровый, стеклянный; спайность весьма совершенная; кристаллы пластинчатые, таблитчатые.

6. Ортоклазы – цвет теплых тонов белого, серого, кремовый, розовый, красный (у амазонита – ярко-зеленый); блеск стеклянный; спайность совершенная. Ортоклазы присущи только кислым и средним породам.

7. Мусковит – бесцветный или светло-серый прозрачный; блеск очень яркий, перламутровый, стеклянный; спайность весьма совершенная; кристаллы пластинчатые, таблитчатые.

8. Кварц – прозрачные кристаллы бесцветные, молочные, розовые, черные; блеск жирный, яркий (если кристаллы не трещиноваты); спайность несовершенная. Кварца всегда много в породах кислых; иногда он содержится в породах средних; никогда не встречается в основных и ультраосновных.

Минералогический состав магматических пород зависит от химического состава исходного расплава. Последний, в свою очередь, определяется процессами дифференциации магмы.

В связи с этим исключительно важно помнить реакционный ряд Боуэна, отражающий последовательность кристаллизации минералов из магмы: первыми кристаллизуются самые тугоплавкие минералы, а затем все более легкоплавкие. Таким образом, любая магматическая порода состоит преимущественно из тех минералов, которые кристаллизуются при близких показателях температуры.

#### *Контрольные вопросы*

- 1. Что такое породообразующие минералы?
- 2. Приведите примеры цветных минералов.
- 3. Чем отличаются амфиболы от пироксенов?
- 4. Как определить биотит в штуфе?
- 5. В чем особенность акцессорных минералов (примеры)?

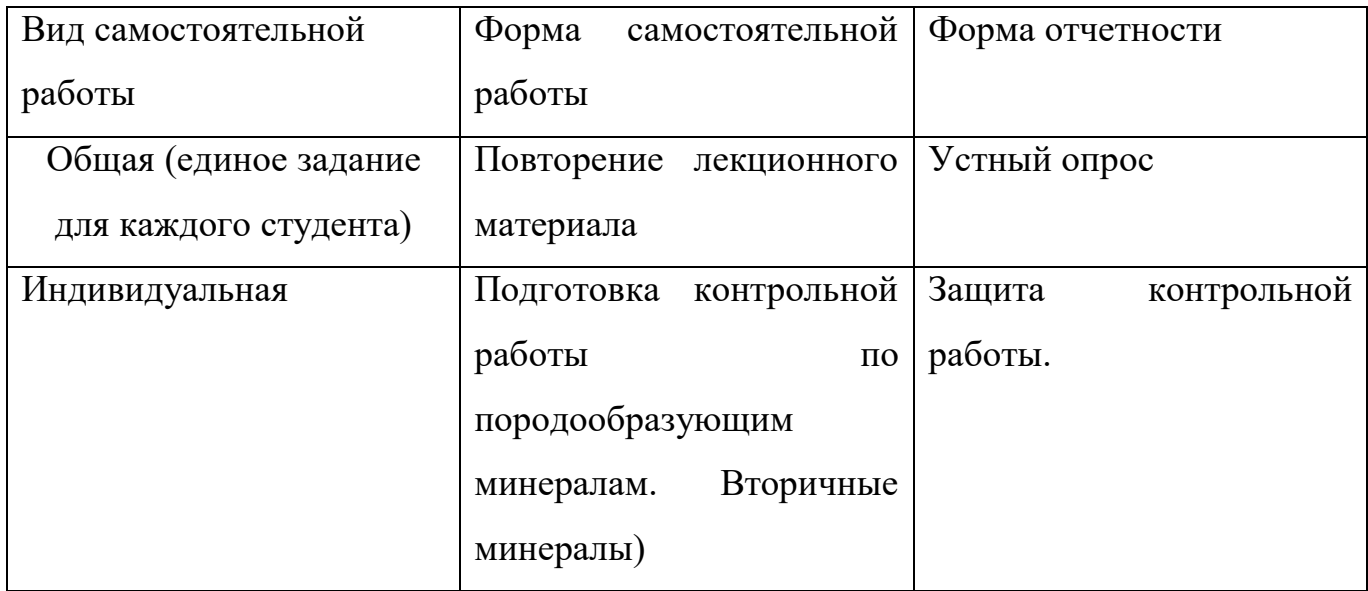

*Самостоятельная внеаудиторная работа студента*

*Задание 1* Темы контрольных работ по вариантам.

Для достижения поставленных целей перед студентом, он должен: самостоятельно изучить теоретический материал дисциплины с использованием *Internet*-ресурсов, методических разработок, специальной учебной и научной литературы. Проработка конспекта лекций, учебников, подготовка по форме отчетности.

Контроль за внеаудиторной работой студента осуществляется преподавателем, ведущим лабораторные занятия:

-оценка ответов на летучки.

-выполнение итоговой контрольной работы.

-оценка.

**По результатам опроса, защиты контрольной работы и освоение содержания конспекта, в журнал преподавателя выставляется оценка (отлично,** 

**хорошо, удовлетворительно, неудовлетворительно), согласно критериям оценивания, приведенных в ФОС.**

### **Список использованных источников**

<span id="page-37-0"></span>1. Дубинин, В.С. Петрография и Петрология: учебное пособие по курсу «Петрография магматических и метаморфических пород, Петрология»/ В.С.Дубинин, И.В. Куделина. - Оренбург: ИПК ГОУ ОГУ, 2009. -195с. Издание на др. носителе [Электронный ресурс]. – Режим доступа: [http://artlib.osu.ru/web/books/metod\\_all/2687\\_20110926.pdf](http://artlib.osu.ru/web/books/metod_all/2687_20110926.pdf)

2.Галянина Н.П. Геология с основами геоморфологии: учебное пособие для обучающихся по образовательным программам высшего образования по

направлению подготовки 05.03.02 География, по специальности 21.05.02 Прикладная геология / Н.П. Галянина, Е Г Щеглова, А.С Степанов; М-во образования и науки Рос. Федерации, Фед. гос. бюджет., образоват. Учреждение высш. Образования «Оренбургский гос. ун-т». – Электрон. Текстовые дан. (1 файл:2.49 Мб).- Оренбург: ОГУ, 2018.- 129с.- Заг. С тит экрана. - AdobeAcrobatReader 6.0 Электронный источни[кhttp://artlib.osu.ru/web/books/metod\\_all/66875\\_20180530.pdf](http://artlib.osu.ru/web/books/metod_all/66875_20180530.pdf)

3. Дубинин В.С. Породообразующие минералы под микроскопом: методические указания к лабораторному практикуму по курсу:» Петрография магматических и метаморфических пород. Петрология» / В.С.Дубинин, Н.В. Черных. - Оренбург: ГОУ ОГУ, 2011 – 106с. Издание на др. носителе [Электронный ресурс]. – Режим доступа: [http://artlib.osu.ru/web/books/metod\\_all/3\\_20110609.pdf](http://artlib.osu.ru/web/books/metod_all/3_20110609.pdf)

#### **Дополнительная литература**

1. Петрохимический анализ магматических горных пород: учеб.пособие для студентов, обучающихся по программам высш. проф. образования по специальности 103301 "Геол. съемка, поиски и разведка месторождений полез. ископаемых" / В. С. Дубинин [и др.]; М-во образования и науки Рос. Федерации, Федер. агентство по образованию, Гос. образоват. учреждение высш. проф. образования "Оренбург.гос. ун-т", Каф. геологии. - Оренбург: ГОУ ОГУ, 2008. – 154с.

2. Даминова, А.М. Породообразующие минералы. М.:Высшая школа, 1974 – 85c[.http://www.geokniga.org/bookfiles/geokniga-petrograficheskoe-issledovanie](http://www.geokniga.org/bookfiles/geokniga-petrograficheskoe-issledovanie-magmaticheskih-gornyh-porod.pdf)[magmaticheskih-gornyh-porod.pdf](http://www.geokniga.org/bookfiles/geokniga-petrograficheskoe-issledovanie-magmaticheskih-gornyh-porod.pdf)

3. Шур, М.Ю. Петрография: Руководство к практическим занятиям, Учебное пособие.- М.: Изд-во МГУ, 2005.-99 с. <http://wiki.web.ru/images/5/5d/ShurMYu.pdf>

4. Маракушев, А.А. Петрография/ А.А. Маракушев – М.: Изд-во МГУ, 1993. – 320с.

5. Петрография и петрология магматических, метаморфических и метасоматических горных пород: учебник/М.А. Афанасьева, Н.Ю. Бардина, О.А. Богатиков и др.; Под ред. В.С. Попова и О.А. Богатикова. – М.: Логос, 2001. – 768с.

6. Марин, Ю.Б. Петрография: учебник / Ю. Б. Марин ; М-во образования и науки Российской Федерации, Федеральное гос. бюджетное образовательное учреждение высш. проф. образования Нац. минерально-сырьевой ун-т "Горный". - 2 е изд., испр. - Санкт-Петербург: Нац. минерально-сырьевой ун-т "Горный", 2015. - 408 с. – Режим доступа: ISBN 978-5-94211-742-9 <https://search.rsl.ru/ru/record/01008128107>